# **B2B Registration Rejected Customer Email Template Widget**

#### Widget Use

Renders the rejected email content when a B2B user's registration is not successful.

## **Example of Widget Use**

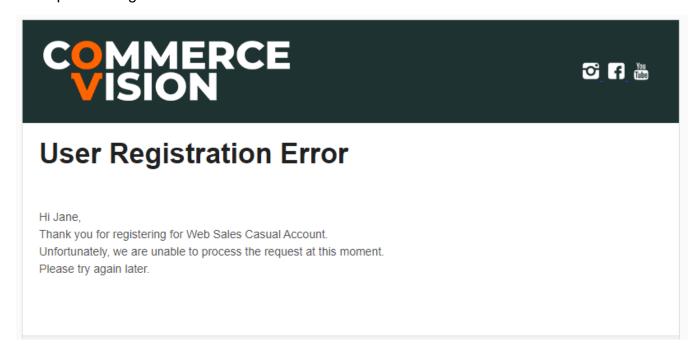

## Where can the Widget be placed?

The widget can be used in the following templates:

• B2B Registration Rejected Customer Email

## Widget Options

| Option      | Use                                      | Comments                                                                                                    | Available<br>from<br>Version |
|-------------|------------------------------------------|----------------------------------------------------------------------------------------------------|------------------------------|
| Description | A short description of the widget's use. | This description is added to the widget title. It makes the widget's use clear on the template page.                                                                                                    | All                          |
| Layer       | The layer the widget is valid for.       | Use layering to limit widget content to certain groups of users.  To use the same widget for more than one user group but with different options set, add the widget as many times as needed in the same zone. Then add layering to define the user group each time. | All                          |

| Message<br>Content | Email body content. | Default:                                                                                                    | 4.37 |  |
|--------------------|---------------------|----------------------------------------------------------------------------------------------------|------|--|
|                    |                     | Hi {firstName}, Thank you for registering for {companyName}. Unfortunately, we are unable to process the request at this moment. Please try again later. |      |  |
|                    |                     | {firstName} - first name placeholder. Retrieved from registration form submitted.                                                                        |      |  |

# Related help

B2B User Registration

# **Related widgets**

- B2B Registration Successful Message Widget
  B2B Registration Approval Required Widget
  B2B Registration Submitted Message Widget